## **Issues**

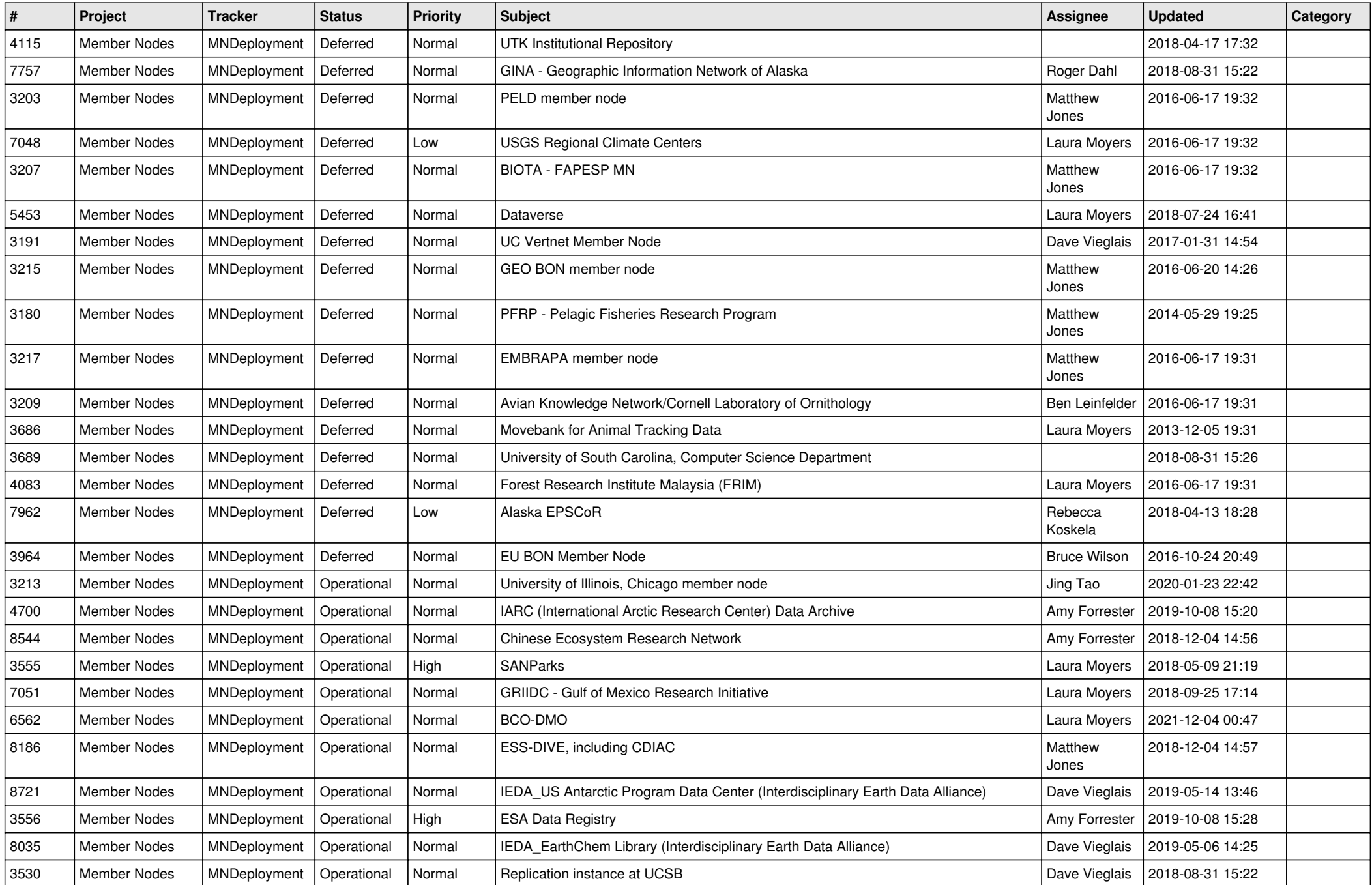

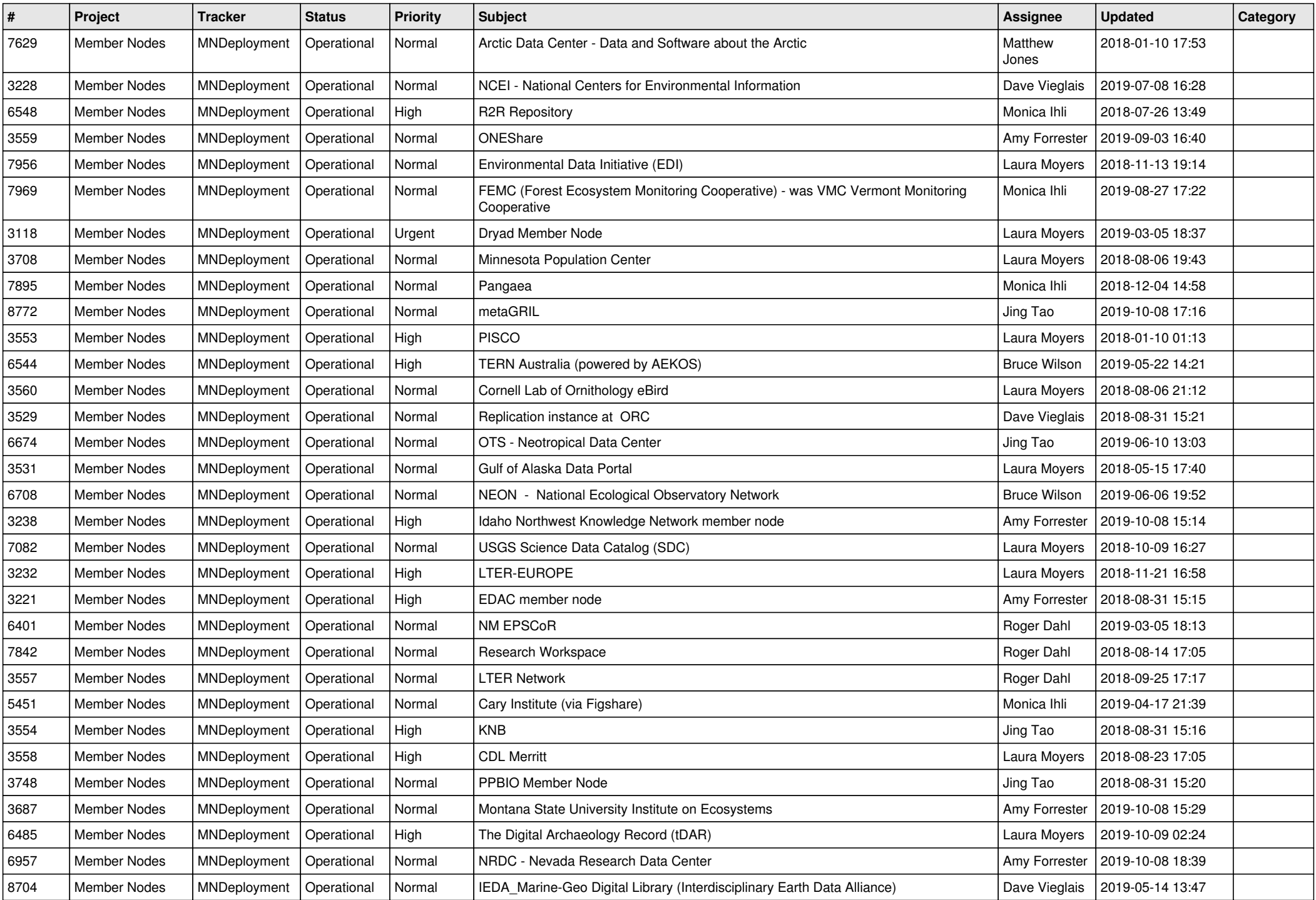

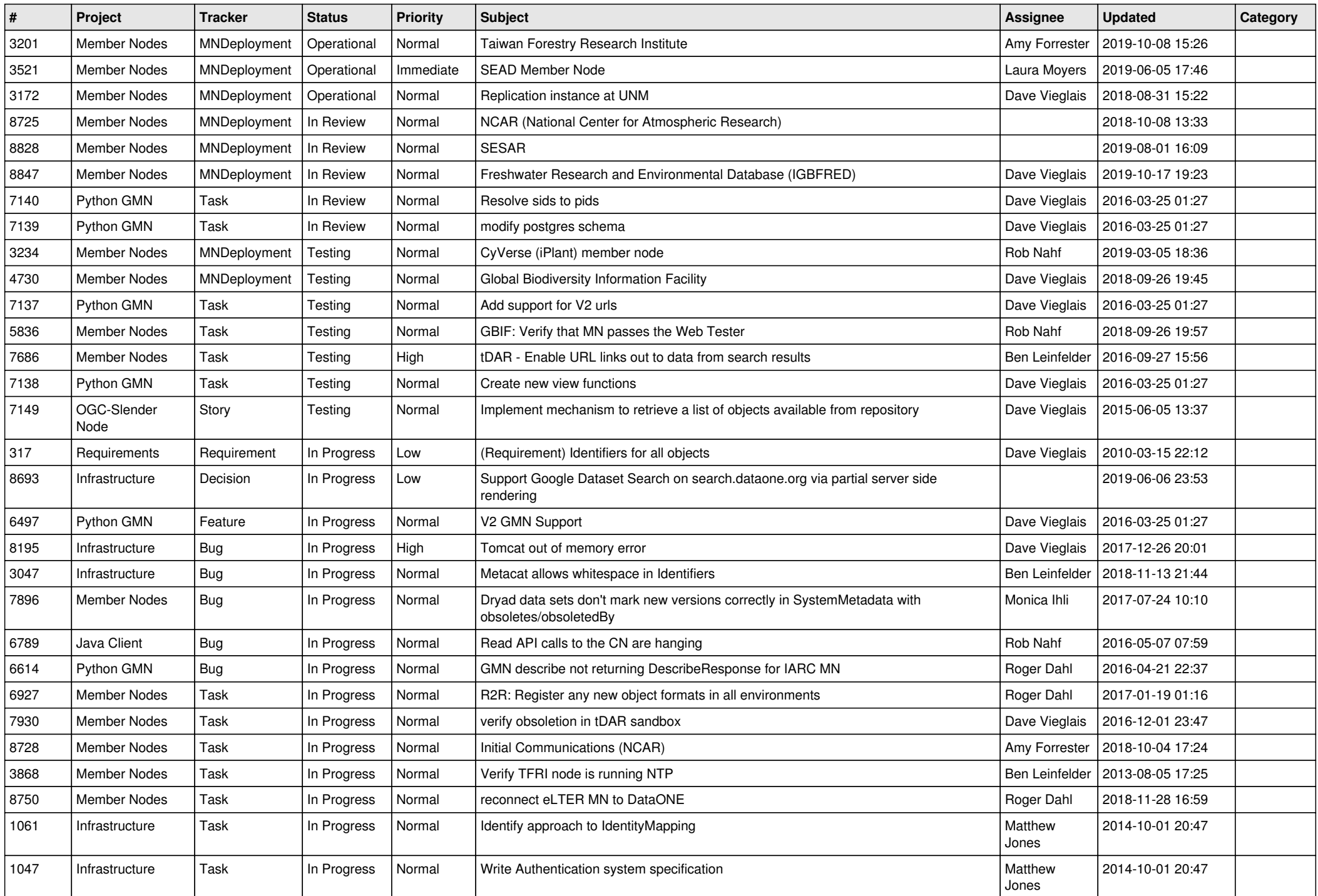

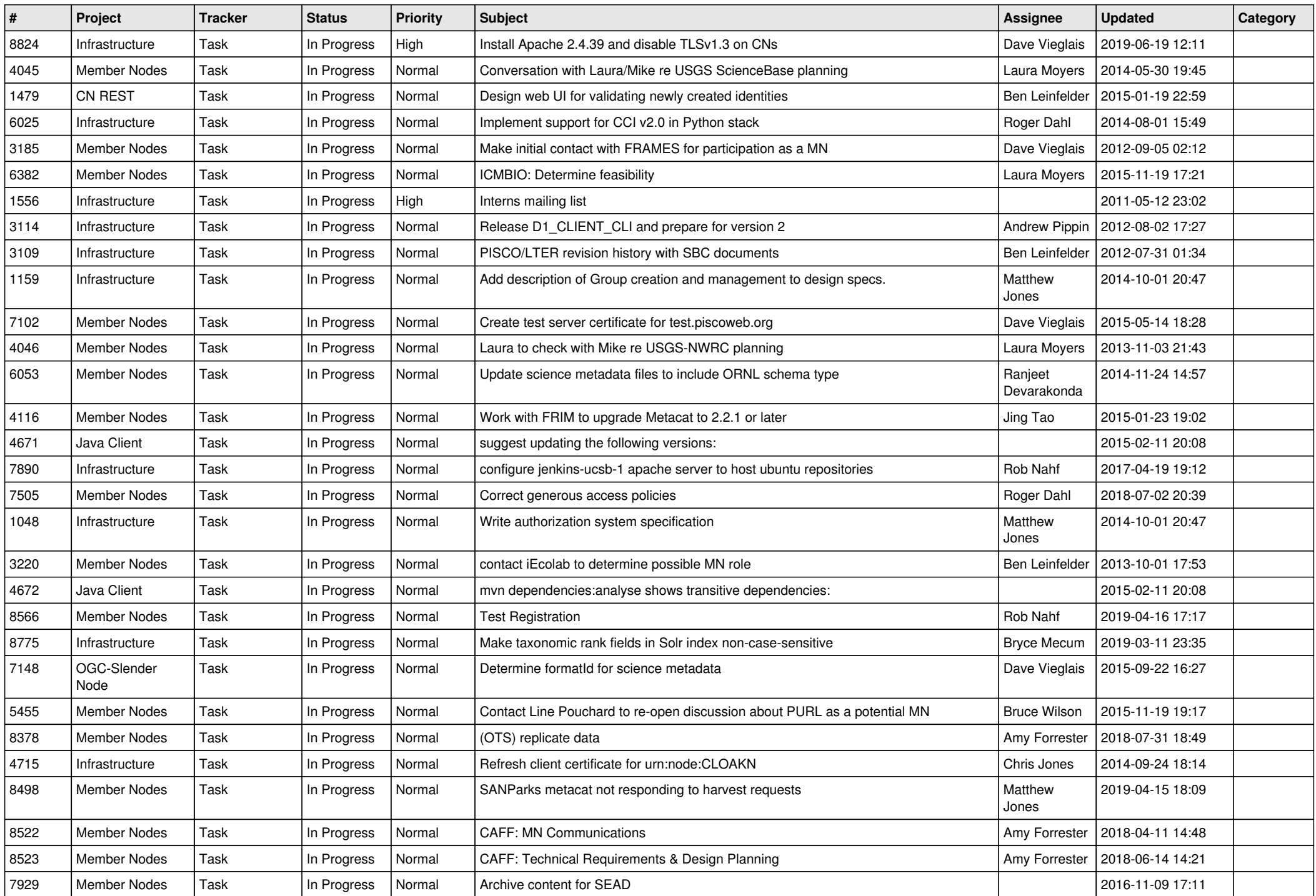

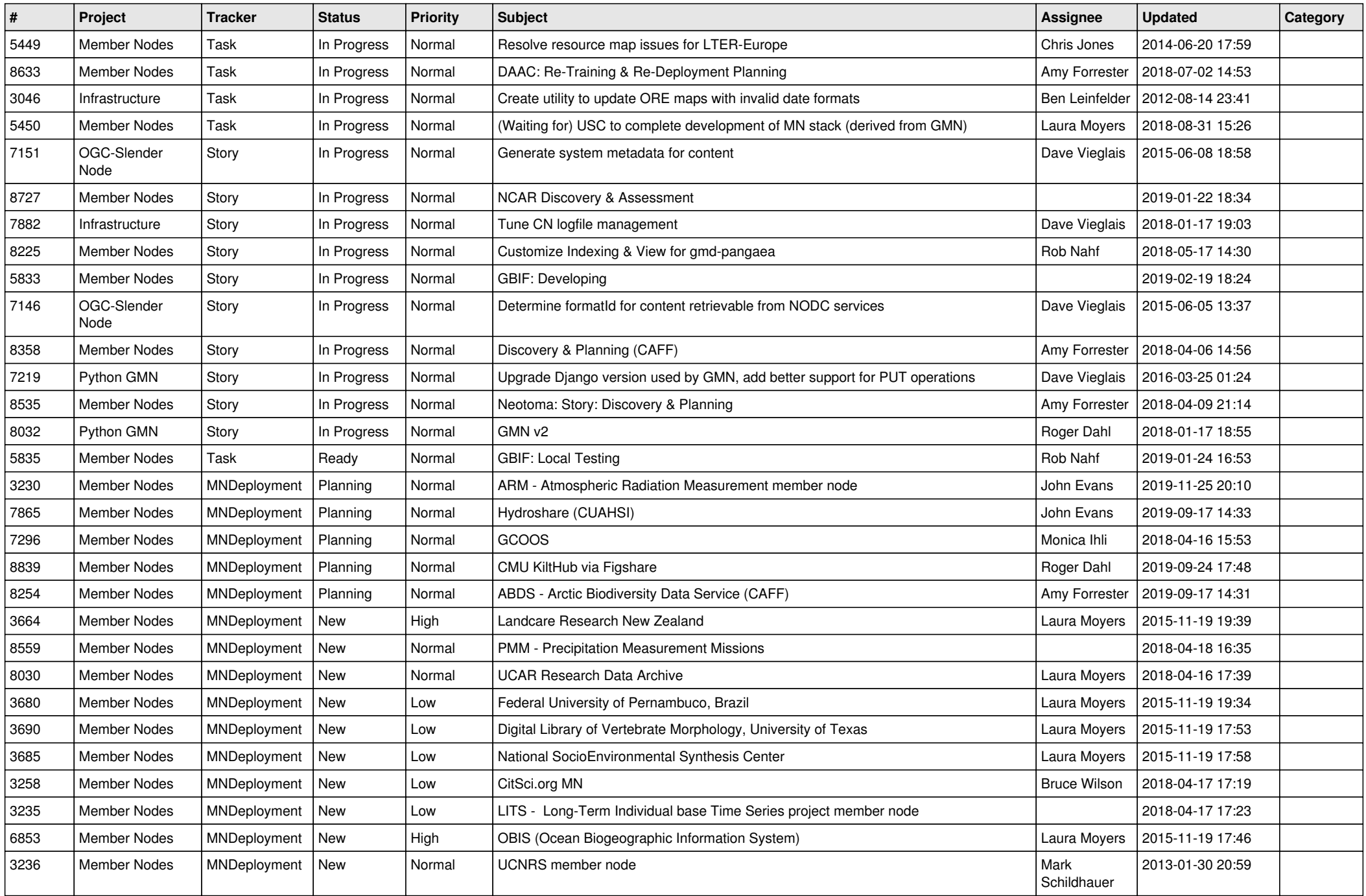

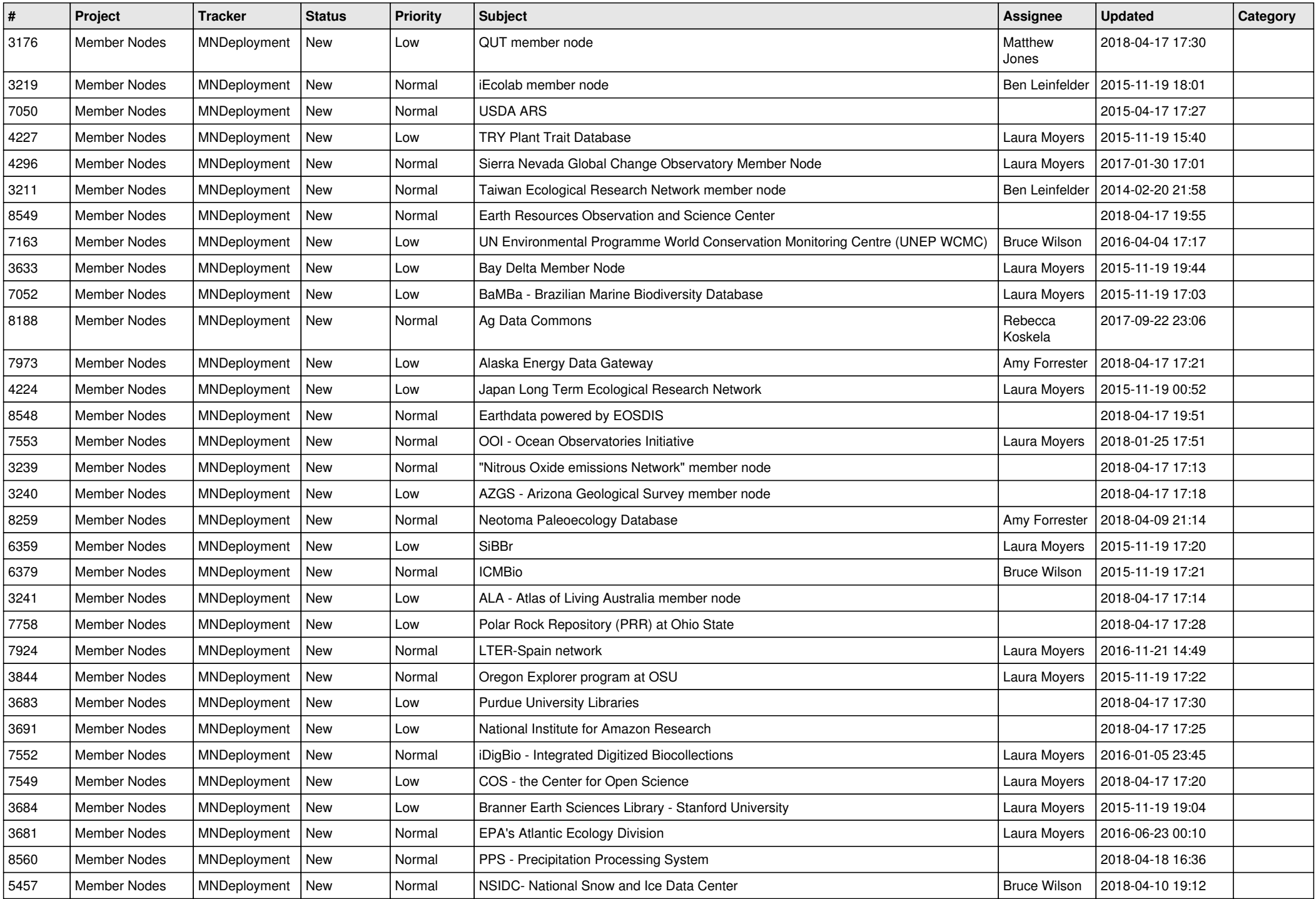

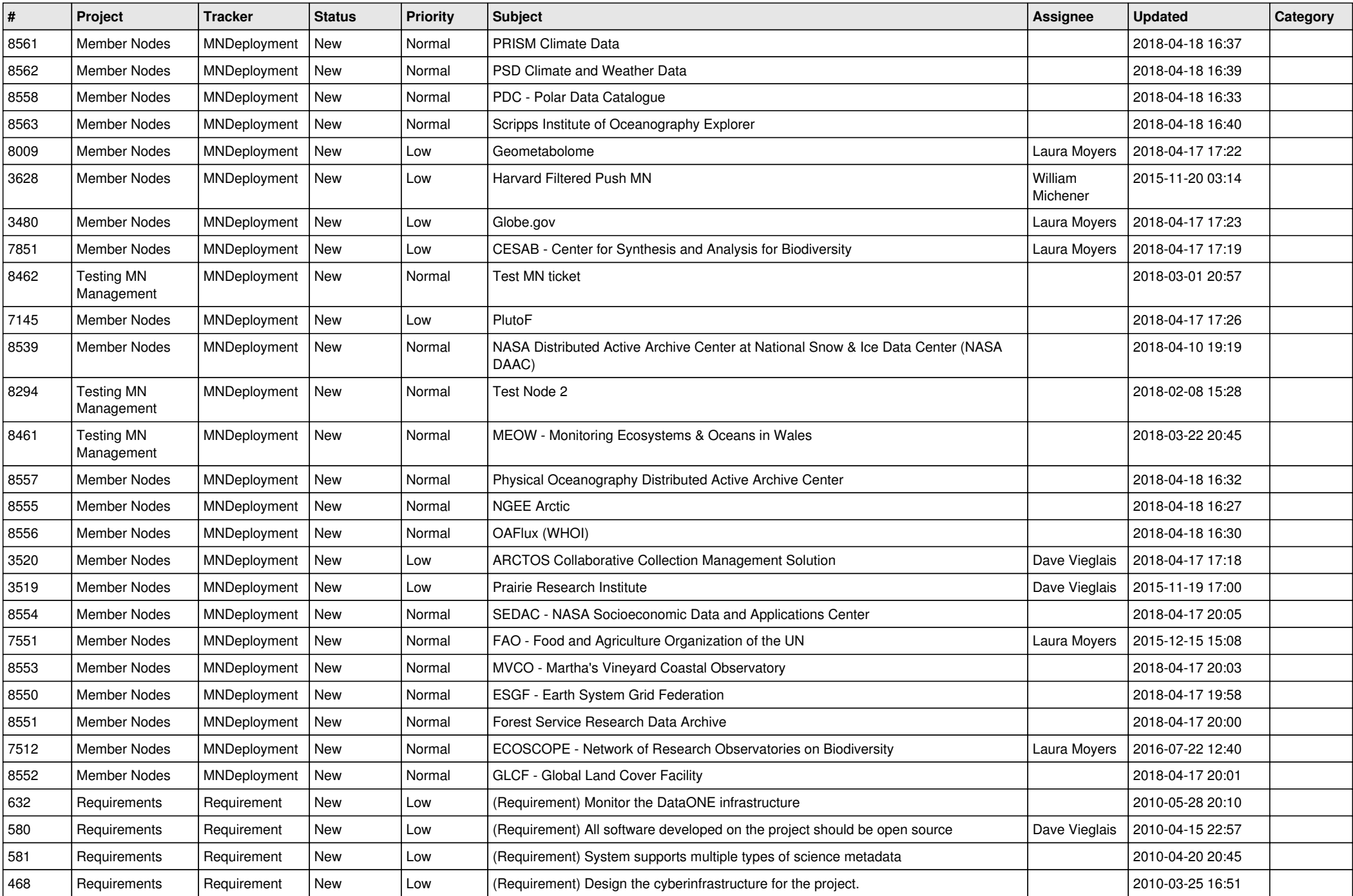

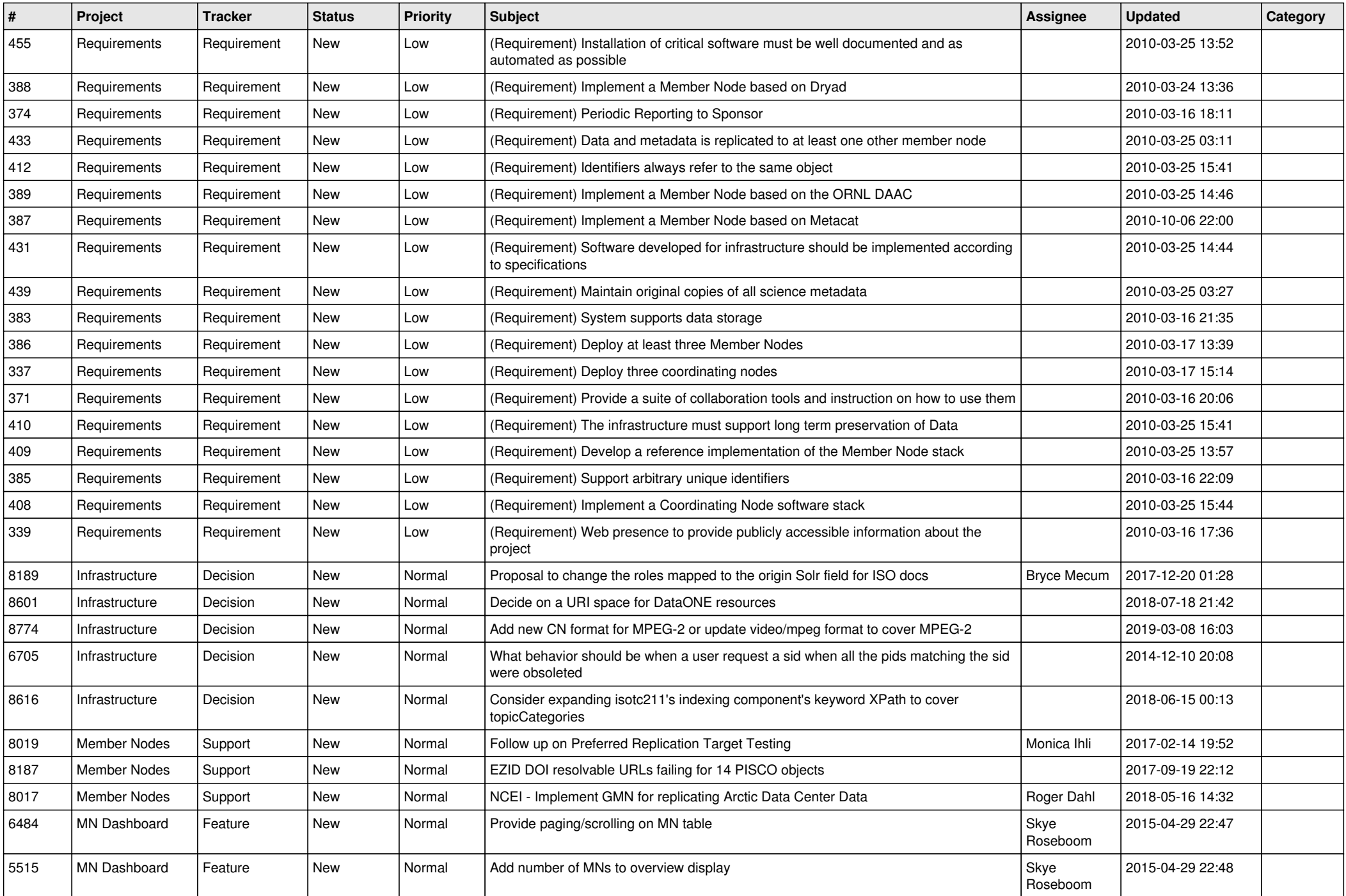

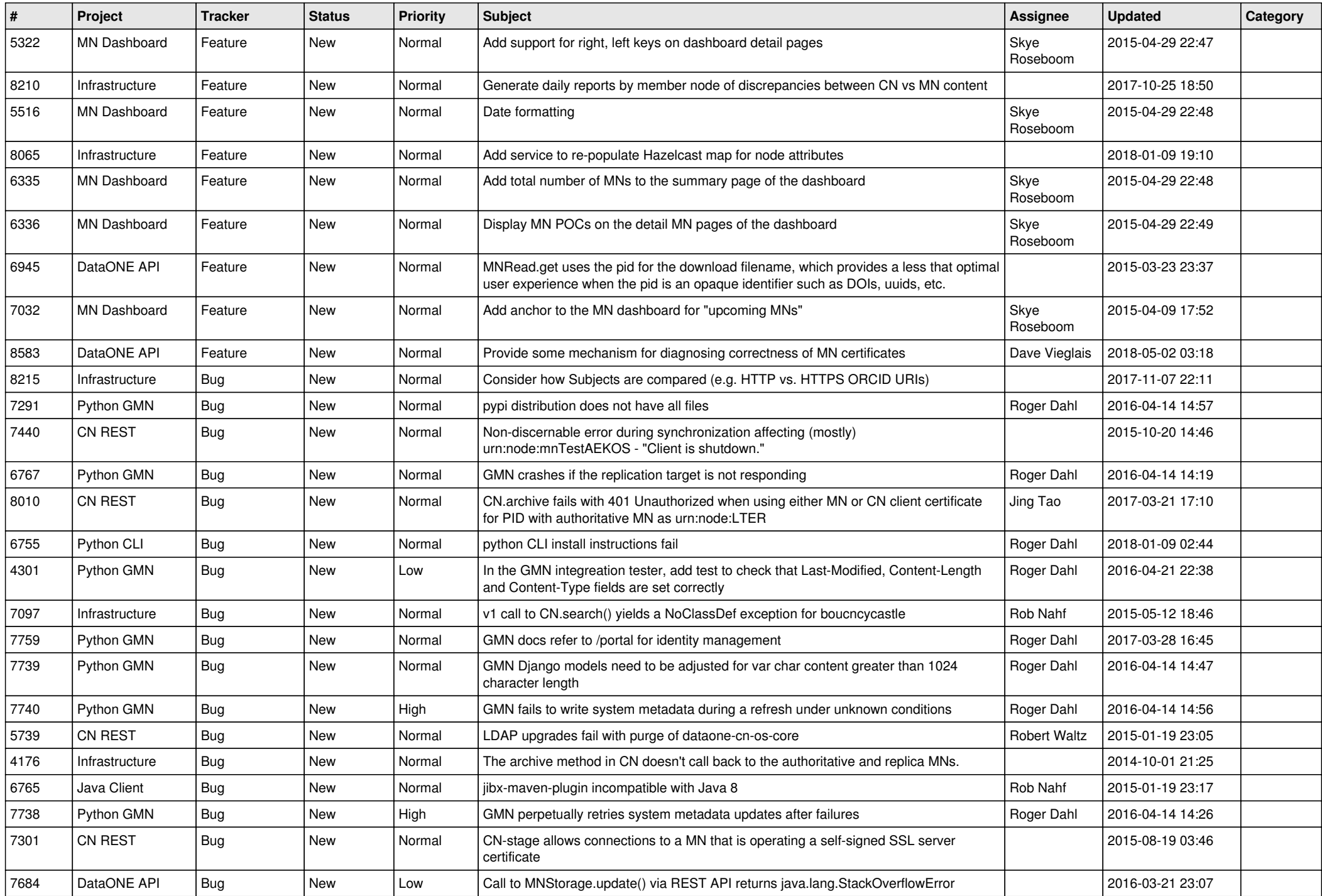

![](_page_9_Picture_530.jpeg)

![](_page_10_Picture_523.jpeg)

![](_page_11_Picture_496.jpeg)

![](_page_12_Picture_508.jpeg)

![](_page_13_Picture_520.jpeg)

![](_page_14_Picture_471.jpeg)

![](_page_15_Picture_482.jpeg)

![](_page_16_Picture_502.jpeg)

![](_page_17_Picture_215.jpeg)

**...**